<<Premiere Pro

<<Premiere Pro

, tushu007.com

- 13 ISBN 9787900371737
- 10 ISBN 7900371737

出版时间:2004-4

页数:306

字数:477000

extended by PDF and the PDF

http://www.tushu007.com

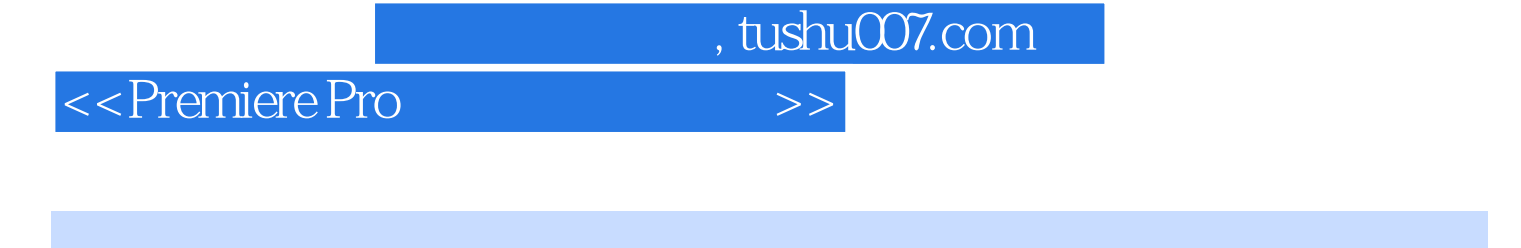

Premiere Pro Premiere Pro

Premiere Pro

Premiere Pro

Premiere Pro

## <<Premiere Pro

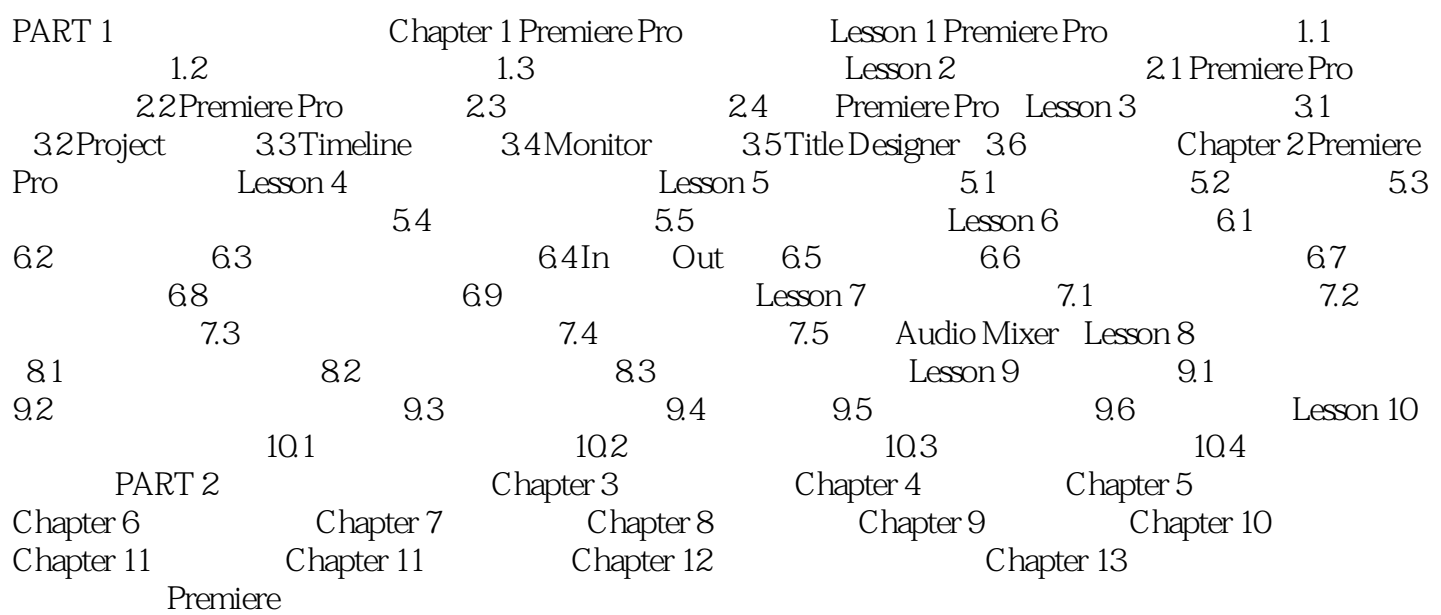

 $,$  tushu007.com

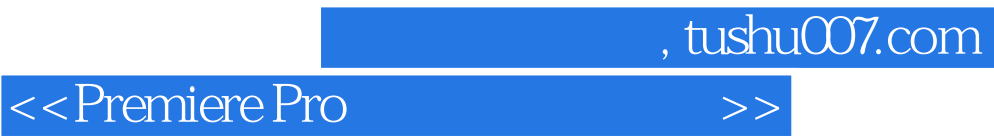

本站所提供下载的PDF图书仅提供预览和简介,请支持正版图书。

更多资源请访问:http://www.tushu007.com